**Julien (GUÉPIN | VAUBOURG)**  $\boxtimes$  julien@(guepin.fr  $|$  vaubourg.com) 2A groupe GG1

# **Gestionnaire d'agendas multiples** *Conception*

**CESI**

Le 9 novembre 2011

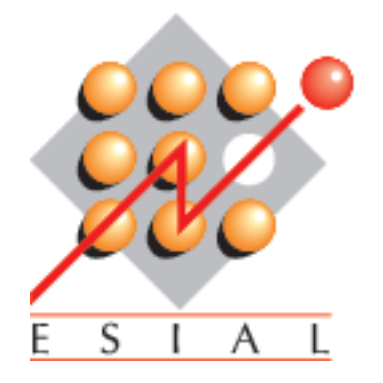

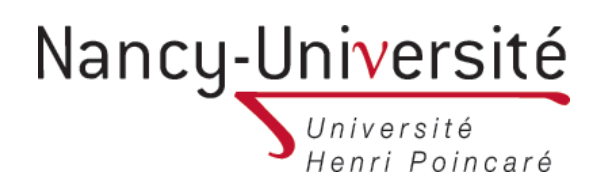

# **Table des matières**

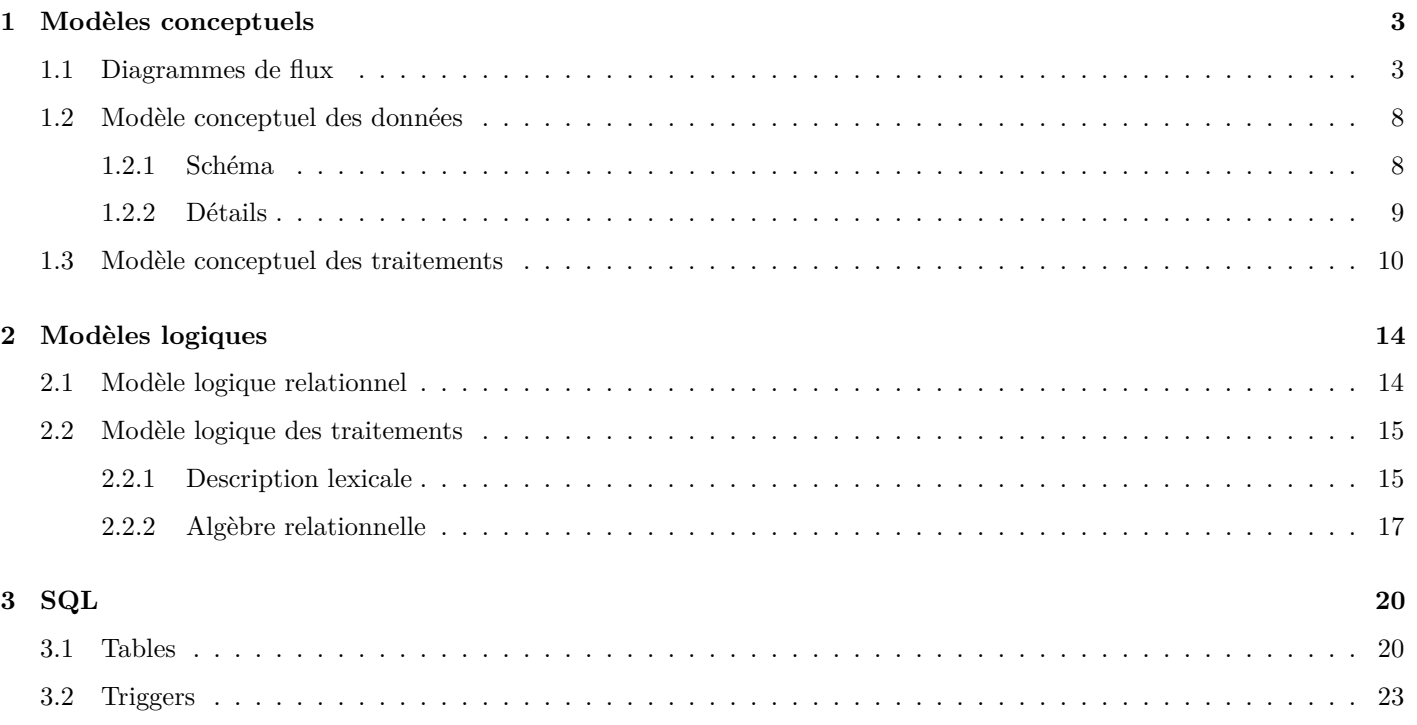

# **1 Modèles conceptuels**

### **1.1 Diagrammes de flux**

Nous avons choisi pour les diagrammes de flux de différencier les utilisateurs enregistrés des non-enregistrés. Étant donné que ces premiers bénéficient au minimum des possibilités de ces seconds, nous avons choisi d'utiliser une spécialisation. *Agenda* représente le système d'informations dans son ensemble.

Pour chacun des diagrammes, nous considérons que les opérations *créer*, *modifier* et *supprimer*, sont contenues dans l'opération *gérer*.

Ce premier diagramme permet de visualiser les flux qui concernent les différentes manipulations qui ont lieu directement sur les agendas :

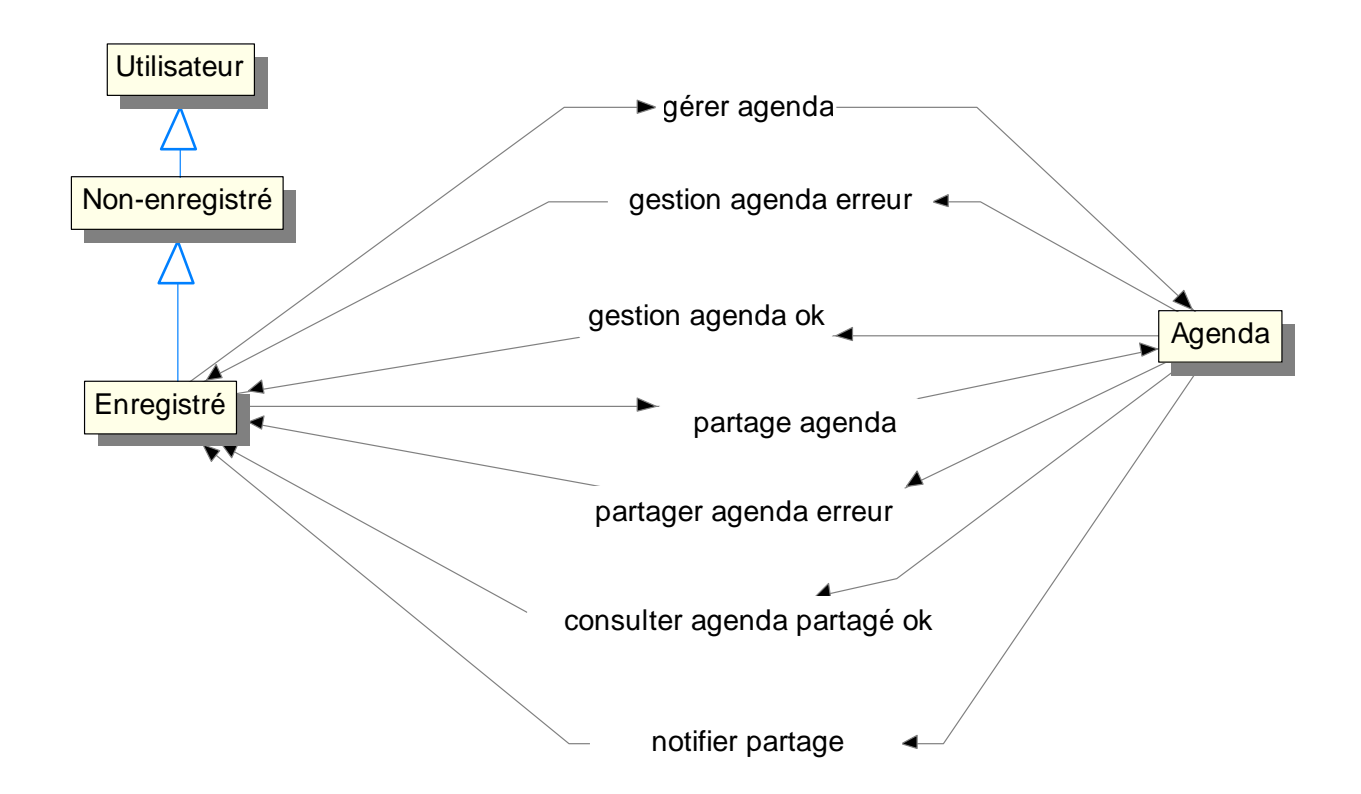

Ce second détaille les différentes possibilités de consultation des agendas, selon le type d'utilisateur et la visibilité de l'agenda :

![](_page_3_Figure_3.jpeg)

Un acteur *Cron* a ensuite été ajouté pour représenter la machine qui se chargera de déclencher l'envoi des notifications pour les rappels programmés des agendas. À noter qu'une commande UNIX *at* serait plus appropriée, étant donné le caractère ponctuel du rappel.

Ce troisième diagramme précise les flux qui concernent la consultation des événements, selon la visibilité de celui-ci en fonction du type d'utilisateur. Un événement partagé est un événement ajouté par un utilisateur pour lequel l'agenda a été partagé.

![](_page_4_Figure_4.jpeg)

![](_page_5_Figure_2.jpeg)

Cet autre diagramme offre la possibilité de visualiser les flux qui concernent la gestion des ressources :

Ce diagramme de flux se concentre sur les flux liés aux échanges qui ont lieu lorsqu'une invitation à un événement est demandée : invitation ok

![](_page_6_Figure_3.jpeg)

Enfin, ce dernier diagramme permet de visualiser les flux de gestion des comptes utilisateurs et de l'authentification :

![](_page_6_Figure_5.jpeg)

# **1.2 Modèle conceptuel des données**

### **1.2.1 Schéma**

Proposition de conception pour l'organisation des données :

![](_page_7_Figure_5.jpeg)

#### **1.2.2 Détails**

#### **Entités**

Nous avons choisi de restreindre notre modèle à quatre entités, qui correspondent aux éléments principaux à prendre en compte dans notre conception : *Utilisateur*, *Agenda*, *Evènement* et *Ressource*.

L'entité *Utilisateur* contient le minimum nécessaire pour identifier un utilisateur. Seuls les attributs *login* (son adresse de courriel) et *password* sont obligatoires. Le *password* est stocké sous forme de *hash md5*.

L'entité *Agenda* contient ce qui est nécessaire pour stocker les paramètres d'un agenda. L'attribut couleur contient une couleur sous forme hexadécimale (six caractères), sans le dièse initial. L'attribut *public* est un booléen, positionné à vrai s'il est public (par défaut, un agenda sera privé). Enfin, l'attribut *afficher* indique si les événements de cet agenda seront affichés (booléen positionné à vrai) sur l'agenda général en page d'accueil.

L'entité *Evènement* stocke les informations liées aux différents événements des différents agendas. Les dates *date\_deb* et *date\_fin* permettent de définir la durée de l'événement. Elles seront recalculées si l'événement est récurrent (cf. relation *recurrence\_de* plus bas). Un événement exclusif verra son attribut correspondant positionné à vrai. Enfin, l'attribut *rappel* contiendra un *timestamp* UNIX pour indiquer le nombre de secondes avant *date\_deb* qu'il faudra considérer pour faire le rappel (e.g. si un *timestamp* indique le jour *02/01/1970 00 :00 :00*, il faudra lancer un rappel deux jours avant).

Enfin, l'entité *Ressource* permet de stocker de façon simple les différentes ressources existantes.

#### **Relations**

Notre première relation *est\_proprietaire* permet de lister facilement les agendas que l'utilisateur a créé. La relation suivant *a\_accès*, par l'intermédiaire de son attribut *droit*, permet de préciser ce que l'utilisateur peut faire sur l'agenda. Ces droits utilisent la même notation que les droits UNIX, à l'exception près que le drapeau destiné à l'exécution est remplacé par le partage. Ainsi, en considérant *{4 = consulter, 2 = modifier, 1 = partager}*, un droit de 6 permettra de consulter et modifier, mais pas de partager. Dans le cas où l'utilisateur est propriétaire, le droit ne sera pas consulté et sera considéré comme étant à 7. De la même façon, un droit de 2n'aura pas de sens (on peut difficilement modifier sans consulter).

La participation ou non d'un utilisateur à un événement sera conditionnée par l'attribut *participera* de la relation *invité\_à*. Elle sera complétée chaque fois qu'un utilisateur acceptera une invitation.

La composition de l'agenda sera précisée par la relation *est\_constitué*, qui indiquera la liste des événements associés. Un événement pouvant être associé à une ou plusieurs ressources, la relation *associé\_à* permet d'en connaître la liste.

Enfin, la relation *recurrence\_de* qui boucle sur l'entité *Evènement* permet de connaître l'événement source en cas de récurrence. Par exemple, si un événement est créé avec un *date\_deb* un samedi et un *rappel* qui contient *W* (toutes les semaines), tous les événements correspondants seront ajoutés à la base de données jusqu'à la date indiquée lors de la saisie. Si l'utilisateur décide finalement de supprimer cette récurrence, ce sera l'attribut *id\_recurrence* généré par cette relation qui indiquera ceux qui sont liés, et qui seront donc à supprimer en cascade. Nous avons hésité entre cette approche (créer tous les événements de la récurrence dans la base) ou ne créer que le premier et préciser l'information de récurrence dans ses attributs. Nous avons décidé que cette seconde solution serait trop lourde à gérer pour le serveur (pour chaque affichage de l'agenda, il faudrait donc rechercher en arrière tous les événements qui ont une récurrence pour vérifier s'il faut les afficher).

# **1.3 Modèle conceptuel des traitements**

![](_page_9_Figure_3.jpeg)

Afin de préciser les conditions nécessaires pour effectuer les opérations les plus importantes, nous avons réalisé quelques diagrammes MCT.

Lorsque la lisibilité était gênée, nous avons préféré créer des duplicatas des événements plutôt que matérialiser les enchainements.

Afin de ne pas surcharger le diagramme, nous avons omis les messages. La plupart des opérations débouchent sur une insertion, qui implique toujours l'affichage d'une page de confirmation.

Lorsque des erreurs ont lieu (conditions r), l'utilisateur est presque toujours redirigé vers la page d'où provient l'erreur, qui se chargera alors de préciser le pourquoi de ce retour. Dans le cas d'une erreur d'identification (conditions *i*), l'utilisateur est redirigé vers la page de connexion (cf. l'événement *Erreur d'identification* originel, de l'opération *Connexion au compte*).

![](_page_11_Figure_2.jpeg)

![](_page_12_Figure_2.jpeg)

Lorsqu'un événement d'entrée correspond à *X créé*, il s'agit du duplicata d'un événement de sortie d'une autre opération. La condition correspondante signifie alors que l'utilisateur est propriétaire du *X* (il l'a créé).

Les erreurs telles que *Erreur de consultation* ne donnent pas lieu à un renvoi vers l'opération précédente, puisqu'il y a un risque de boucle. Nous considérons donc qu'un simple message d'erreur s'affiche.

# **2 Modèles logiques**

# **2.1 Modèle logique relationnel**

Proposition de base de données, déduite du MCD :

![](_page_13_Figure_5.jpeg)

# **2.2 Modèle logique des traitements**

#### **2.2.1 Description lexicale**

Cette description lexicale a pour but de préciser les différentes opérations du MCT. Pour chacune d'entre elles, nous avons proposé une description, et nous avons détaillé les entrées, sorties et sous-opérations qui aideront à son implémentation.

L'identification de l'utilisateur est testée à chaque page, et n'apparaît pas dans les sous-opérations pour plus de clarté.

![](_page_14_Picture_316.jpeg)

![](_page_15_Picture_361.jpeg)

![](_page_16_Picture_310.jpeg)

#### **2.2.2 Algèbre relationnelle**

Afin d'aller plus loin dans le lien entre la conception et l'implémentation, nous avons utilisé de l'algèbre relationnelle pour quelques opérations, en particulier pour définir l'affichage de l'accueil (liste des événements tirés des différents agendas, avec les couleurs associées, sur le mois en cours).

La notion de recherche dans les événements correspond à l'opération *getEvenements*, avec les différents filtres supplémentaires dans la projection.

#### **getEvenements**

#### **INPUT**

id\_agenda agenda depuis lequel récupérer les événements

date\_deb date à partir de laquelle rechercher

date\_fin date jusqu'à laquelle rechercher

prive booléen indiquant si les événements privés doivent être retournés

#### **OUTPUT**

evts liste de *Evenement <id,id\_agenda,nom,description,lieu,date\_deb,date\_fin,est\_public,exclusif,rappel>*

#### **Begin**

```
\epsilon evts = \sigma<sub>id=id agenda(Evenement)</sub>
\texttt{evts} = \pi_{id,id\_agenda,nom, description, lieu, date\_deb, date\_fin, est\_public, exclusive, range}(evts)if(!prive) {
      \sigmaevts = \sigma<sub>public=true</sub>(evts)
}
return evts
```
**End**

#### **getAgendas**

#### **INPUT**

id\_user login de l'utilisateur

cachés booléen indiquant si les agendas cachés doivent être retournés

#### **OUTPUT**

agendas liste de *Agenda <id,nom,description,est\_public,couleur,afficher>*

#### **Begin**

```
agendas = πid_agenda(σlogin=id_user(Association_Agenda))
foreach(a in agendas) {
    liste.add(πid,nom,description,est_public,couleur,af f icher(σid=a.id(Agenda)))
}
return liste
```
**End**

**afficheAccueil**

#### **INPUT**

id\_user login de l'utilisateur

cachés booléen indiquant si les agendas cachés doivent être retournés

#### **OUTPUT**

Aucun.

#### **Begin**

```
agendas = getAgendas(id_user, false)
foreach(a in agendas) {
    evts = getEvenements(a.id, today(), endOfTheMonth()))
```

```
foreach(e in evts) {
        foreach(j in monthDays()) {
            if(j > e.date_deb && j < e.date_fin) {
                evtsByDay[j].push([ e, a ])
            }
        }
    }
}
foreach(j in monthDays()) {
    if(evtsByDay[j] != null) {
        foreach(ea in evtsByDay[j]) {
            areaColor(ea.a.couleur)
            displayArea(j : ea.e.nom)
        }
    } else {
        areaColor(black)
        displayArea(j)
    }
}
End
```
#### **afficherEvt**

# **INPUT** id\_evt événement à afficher **OUTPUT**

Aucun.

### **Begin**

```
\text{evt} = \pi_{id,id\_agenda,nom,description,lieu,date\_deb,date\_fin,est\_public,exclusive,trangle(\sigma_{id=id\_evt}(\textbf{Evenement}))
```
display(evt)

**End**

#### **identification**

### **INPUT**

id\_user login de l'utilisateur

password mot de passe de l'utilisateur

# **OUTPUT**

identifié booléen indiquant si l'identification a réussie ou non

**Begin**

```
passHash = md5(password)
utilisateur = σlogin=id_user,password=passHash(Utilisateur)
\sum_{\text{no} \text{unbiased}} \text{no\_util} is \sum_{\text{no} \text{unbiased}} \text{unbounded}if(identifié = (nb_utilisateur > 0)) {
     utilisateur = πlogin,nom,prenom(utilisateur)
     create_session([utilisateur.login, utilisateur.nom, utilisateur.prenom])
}
return identifié
End
```
# **3 SQL**

#### **3.1 Tables**

Tables SQL déduites du MLR :

![](_page_19_Picture_407.jpeg)

```
50 EST_PUBLIC NUMBER(1) NOT NULL,<br>51 EXCLUSIF NUMBER(1) NOT NULL,
 51 EXCLUSIF NUMBER(1)<br>52 RAPPEL DATE NULL
 52 RAPPEL DATE NULL<br>53 , CONSTRAINT PK_EVEM
 53 , CONSTRAINT PK_EVENEMENT PRIMARY KEY (ID) \frac{54}{100}) ;
 55
 56 −− −−−−−−−−−−−−−−−−−−−−−−−−−−−−−−−−−−−−−−−−−−−−−−−−−−−−−−−−−−−−−−−−−−−−−−−−−−−−−
 57 −− INDEX DE LA TABLE EVENEMENT
 58 −− −−−−−−−−−−−−−−−−−−−−−−−−−−−−−−−−−−−−−−−−−−−−−−−−−−−−−−−−−−−−−−−−−−−−−−−−−−−−−
 \begin{array}{c} 59 \\ 60 \end{array}60 CREATE INDEX I_FK_EVENEMENT_AGENDA
           61 ON EVENEMENT (ID_AGENDA ASC)
 62 ;
 63
 64 −− −−−−−−−−−−−−−−−−−−−−−−−−−−−−−−−−−−−−−−−−−−−−−−−−−−−−−−−−−−−−−−−−−−−−−−−−−−−−−
 65 −− TABLE : AGENDA
 66 −− −−−−−−−−−−−−−−−−−−−−−−−−−−−−−−−−−−−−−−−−−−−−−−−−−−−−−−−−−−−−−−−−−−−−−−−−−−−−−
 \begin{array}{c} 67 \\ 68 \end{array}CREATE TABLE AGENDA
 69 (
 70 ID NUMBER(5) NOT NULL,<br>71 NOM CHAR(32) NOT NULL,
          NOM CHAR(32) NOT NULL,
 72 DESCRIPTION CLOB NULL,<br>73 EST_PUBLIC NUMBER(1)
 73 EST_PUBLIC NUMBER(1) NOT NULL,<br>74 COULEUR CHAR(6) NULL,
 74 COULEUR CHAR(6) NULL,<br>75 AFFICHER NUMBER(1) NULL
 75 AFFICHER NUMBER(1)<br>76 CONSTRAINT PK AGENE
          76 , CONSTRAINT PK_AGENDA PRIMARY KEY ( ID )
 77 ) ;
 78
 79 −− −−−−−−−−−−−−−−−−−−−−−−−−−−−−−−−−−−−−−−−−−−−−−−−−−−−−−−−−−−−−−−−−−−−−−−−−−−−−−
 80 −− TABLE : RESSOURCE
 81 −− −−−−−−−−−−−−−−−−−−−−−−−−−−−−−−−−−−−−−−−−−−−−−−−−−−−−−−−−−−−−−−−−−−−−−−−−−−−−−
 \frac{82}{83}83 CREATE TABLE RESSOURCE
 \begin{array}{c} 84 \\ 85 \end{array}85 ID NUMBER( 5 ) NOT NULL,
86 NOM CHAR( 3 2 ) NOT NULL,
 87 DESCRIPTION CLOB NULL
 88 , CONSTRAINT PK_RESSOURCE PRIMARY KEY ( ID )
 89 ) ;
 90
 91 −− −−−−−−−−−−−−−−−−−−−−−−−−−−−−−−−−−−−−−−−−−−−−−−−−−−−−−−−−−−−−−−−−−−−−−−−−−−−−−
 92 −− TABLE : PARTAGE
 93 −− −−−−−−−−−−−−−−−−−−−−−−−−−−−−−−−−−−−−−−−−−−−−−−−−−−−−−−−−−−−−−−−−−−−−−−−−−−−−−
 94
 95 CREATE TABLE PARTAGE
 96 (
 97 LOGIN CHAR(32) NOT NULL,
98 ID NUMBER(5) NOT NULL
99 DROIT NUMBER(2) NOT NULL
100 , CONSTRAINT PK_PARTAGE PRIMARY KEY (LOGIN, ID) 101
         ) ;
\frac{102}{103}103 −− −−−−−−−−−−−−−−−−−−−−−−−−−−−−−−−−−−−−−−−−−−−−−−−−−−−−−−−−−−−−−−−−−−−−−−−−−−−−−
104 −− INDEX DE LA TABLE PARTAGE
105 −− −−−−−−−−−−−−−−−−−−−−−−−−−−−−−−−−−−−−−−−−−−−−−−−−−−−−−−−−−−−−−−−−−−−−−−−−−−−−−
106
107 CREATE INDEX I_FK_PARTAGE_UTILISATEUR 108 ON PARTAGE (LOGIN ASC)
           108 ON PARTAGE (LOGIN ASC)
109
\begin{array}{c} 110 \\ 111 \end{array}111 CREATE INDEX I_FK_PARTAGE_AGENDA<br>112 ON PARTAGE (ID ASC)
           112 ON PARTAGE ( ID ASC)
113 ;
114
115 −− −−−−−−−−−−−−−−−−−−−−−−−−−−−−−−−−−−−−−−−−−−−−−−−−−−−−−−−−−−−−−−−−−−−−−−−−−−−−−
116 −− TABLE : ASSOCIATION_RESSOURCE
117 −− −−−−−−−−−−−−−−−−−−−−−−−−−−−−−−−−−−−−−−−−−−−−−−−−−−−−−−−−−−−−−−−−−−−−−−−−−−−−−
118
     119 CREATE TABLE ASSOCIATION_RESSOURCE
\begin{array}{c} 120 \\ 121 \end{array}121 ID_EVENEMENT NUMBER(5) NOT NULL, 122 ID_RESSOURCE NUMBER(5) NOT NULL
          ID_RESSOURCE <b>NUMBER(5)
123 , CONSTRAINT PK_ASSOCIATION_RESSOURCE PRIMARY KEY (ID_EVENEMENT, ID_RESSOURCE)
         ) ;
\begin{array}{c} 125 \\ 126 \end{array}126 −− −−−−−−−−−−−−−−−−−−−−−−−−−−−−−−−−−−−−−−−−−−−−−−−−−−−−−−−−−−−−−−−−−−−−−−−−−−−−−
127 −− INDEX DE LA TABLE ASSOCIATION_RESSOURCE
128 −− −−−−−−−−−−−−−−−−−−−−−−−−−−−−−−−−−−−−−−−−−−−−−−−−−−−−−−−−−−−−−−−−−−−−−−−−−−−−−
\begin{array}{c} 129 \\ 130 \end{array}CREATE INDEX I_FK_ASSOCIATION_RESSOURCE_RES
131 ON ASSOCIATION_RESSOURCE (ID_EVENEMENT ASC)
132 ;
```
133

```
134 CREATE INDEX I_FK_ASSOCIATION_RESSOURCE_EVE
135 ON ASSOCIATION_RESSOURCE (ID_RESSOURCE ASC)
136
\frac{137}{138}138 −− −−−−−−−−−−−−−−−−−−−−−−−−−−−−−−−−−−−−−−−−−−−−−−−−−−−−−−−−−−−−−−−−−−−−−−−−−−−−−
139 −− TABLE : ASSOCIATION_AGENDA
140 −− −−−−−−−−−−−−−−−−−−−−−−−−−−−−−−−−−−−−−−−−−−−−−−−−−−−−−−−−−−−−−−−−−−−−−−−−−−−−−
\begin{array}{c} 141 \\ 142 \end{array}CREATE TABLE ASSOCIATION AGENDA
\begin{array}{c} 143 \\ 144 \end{array}144 LOGIN CHAR(32) NOT NULL,<br>145 ID AGENDA NUMBER(5) NOT
145 ID_AGENDA NUMBER(5) NOT NULL<br>146 , CONSTRAINT PK_ASSOCIATION_AGE
146 , CONSTRAINT PK_ASSOCIATION_AGENDA PRIMARY KEY (LOGIN, ID_AGENDA) ;
          ) ;
\frac{148}{149}149 −− −−−−−−−−−−−−−−−−−−−−−−−−−−−−−−−−−−−−−−−−−−−−−−−−−−−−−−−−−−−−−−−−−−−−−−−−−−−−−
150 −− INDEX DE LA TABLE ASSOCIATION_AGENDA
151 −− −−−−−−−−−−−−−−−−−−−−−−−−−−−−−−−−−−−−−−−−−−−−−−−−−−−−−−−−−−−−−−−−−−−−−−−−−−−−−
\begin{array}{c} 152 \\ 153 \end{array}153 CREATE INDEX I_FK_ASSOCIATION_AGENDA_UTILIS 154 ON ASSOCIATION AGENDA (LOGIN ASC)
            154 ON ASSOCIATION_AGENDA (LOGIN ASC)
155\,\frac{156}{157}157 CREATE INDEX I_FK_ASSOCIATION_AGENDA_AGENDA 158 ON ASSOCIATION AGENDA (ID AGENDA ASC)
           158 ON ASSOCIATION_AGENDA (ID_AGENDA ASC)
159 \hspace{35pt} ; \hspace{35pt}\begin{array}{c} 160 \\ 161 \end{array}161 −− −−−−−−−−−−−−−−−−−−−−−−−−−−−−−−−−−−−−−−−−−−−−−−−−−−−−−−−−−−−−−−−−−−−−−−−−−−−−−
162 −− TABLE : INVITATION
163 −− −−−−−−−−−−−−−−−−−−−−−−−−−−−−−−−−−−−−−−−−−−−−−−−−−−−−−−−−−−−−−−−−−−−−−−−−−−−−−
164
165 CREATE TABLE INVITATION
\frac{166}{167}167 ID NUMBER( 5 ) NOT NULL,
168 LOGIN CHAR( 3 2 ) NOT NULL,
169 PARTICIPERA NUMBER( 1 ) NOT NULL
170 , CONSTRAINT PK_INVITATION PRIMARY KEY ( ID , LOGIN)
171 ) ;
172
173 −− −−−−−−−−−−−−−−−−−−−−−−−−−−−−−−−−−−−−−−−−−−−−−−−−−−−−−−−−−−−−−−−−−−−−−−−−−−−−−
174 −− INDEX DE LA TABLE INVITATION
175 −− −−−−−−−−−−−−−−−−−−−−−−−−−−−−−−−−−−−−−−−−−−−−−−−−−−−−−−−−−−−−−−−−−−−−−−−−−−−−−
176
177 CREATE INDEX I_FK_INVITATION_EVENEMENT
178 ON INVITATION ( ID ASC)
179
180
181 CREATE INDEX I_FK_INVITATION_UTILISATEUR
182 ON INVITATION (LOGIN ASC)
183 ;
184
185
186 −− −−−−−−−−−−−−−−−−−−−−−−−−−−−−−−−−−−−−−−−−−−−−−−−−−−−−−−−−−−−−−−−−−−−−−−−−−−−−−
187 −− CREATION DES REFERENCES DE TABLE
188 −− −−−−−−−−−−−−−−−−−−−−−−−−−−−−−−−−−−−−−−−−−−−−−−−−−−−−−−−−−−−−−−−−−−−−−−−−−−−−−
189
190
191 ALTER TABLE EVENEMENT ADD 192 CONSTRAINT FK EVENEME
192 CONSTRAINT FK_EVENEMENT_AGENDA<br>193 FOREIGN KEY (ID_AGENDA)
193 FOREIGN KEY (ID_AGENDA)<br>194 REFERENCES AGENDA
                         REFERENCES AGENDA (ID))
\frac{195}{196}196 ALTER TABLE EVENEMENT ADD 197 CONSTRAINT FK_EVENEMEN
197 CONSTRAINT FK_EVENEMENT_RECURRENCE 198 FOREIGN KEY (ID RECURRENCE)
                  198 FOREIGN KEY (ID_RECURRENCE)
199 REFERENCES EVENEMENT (ID)
\frac{200}{201}201 ALTER TABLE PARTAGE ADD (
202 CONSTRAINT FK_PARTAGE_UTILISATEUR<br>203 FOREIGN KEY (LOGIN)
203 FOREIGN KEY (LOGIN)<br>204 REFERENCES UTI
                         REFERENCES UTILISATEUR (LOGIN)) ;
\begin{array}{c} 205 \\ 206 \end{array}206 ALTER TABLE PARTAGE ADD (
207 CONSTRAINT FK_PARTAGE_AGENDA<br>208 FOREIGN KEY (ID)
208 FOREIGN KEY (ID)<br>209 REFERENCES
                         REFERENCES AGENDA (ID) );
\begin{array}{c} 210 \\ 211 \end{array}211 ALTER TABLE ASSOCIATION_RESSOURCE ADD (
212 CONSTRAINT FK_ASSOCIATION_RESSOURCE_RESSO<br>213 FOREIGN KEY (ID EVENEMENT)
FOREIGN KEY (ID_EVENEMENT) 214 FOREIGN KEY (ID_EVENEMENT)
                         REFERENCES RESSOURCE (ID)
\frac{215}{216}216 ALTER TABLE ASSOCIATION_RESSOURCE ADD (
            217 CONSTRAINT FK_ASSOCIATION_RESSOURCE_EVENE
```
![](_page_22_Picture_190.jpeg)

### **3.2 Triggers**

Après avoir étudié les triggers proposés par Win'Design et constaté du manque de pertinence de ceux-ci, nous avons décidé de ne pas les intégrer à notre conception. Préférer contrôler les différentes contraintes dans le code de l'application plutôt que de s'appuyer sur le SGBD permet de s'affranchir de la nécessité d'utiliser celui-ci. En outre, cette démarche est plus cohérente avec l'utilisation de librairies telles que PDO. Cette base de données n'est pas destinée à être modifiée par d'autres applications que la nôtre.